Several users have reported that some documents cannot be uploaded to eLUNa Intray when using Firefox (the message "Only .docx files are supported!@ appears).

Our developers have noted that the issue is related to Firefox MIME types mapping and can be resolved as follows:

- 1. Quit Firefox
- 2. Navigate to %APPDATA%\Mozilla\Firefox\Profiles\

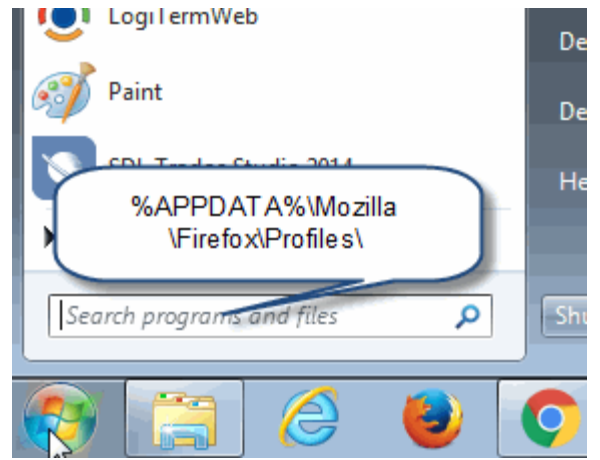

3. Open the XXXXX.default folder which is there

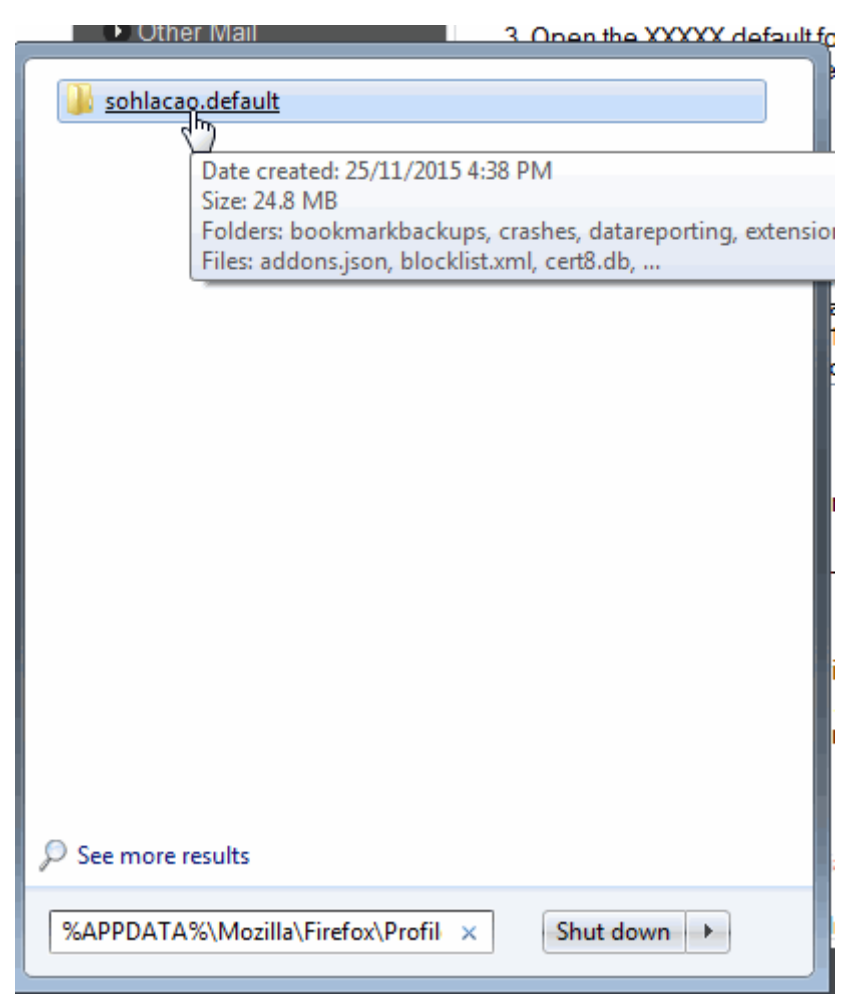

## 4. Delete mimeTypes.rdf file

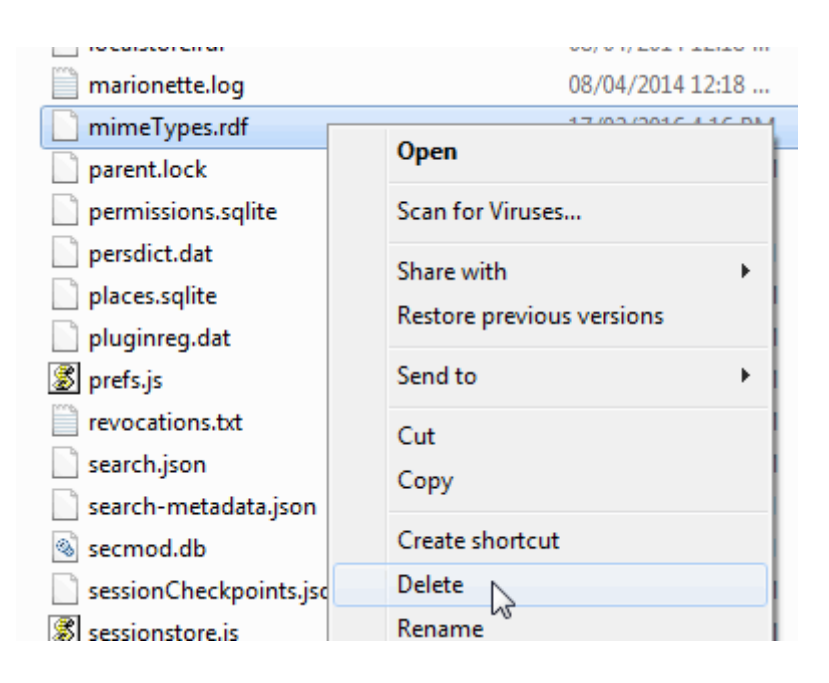

5. Restart Firefox